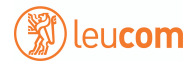

## **Leucom Sprachbox**

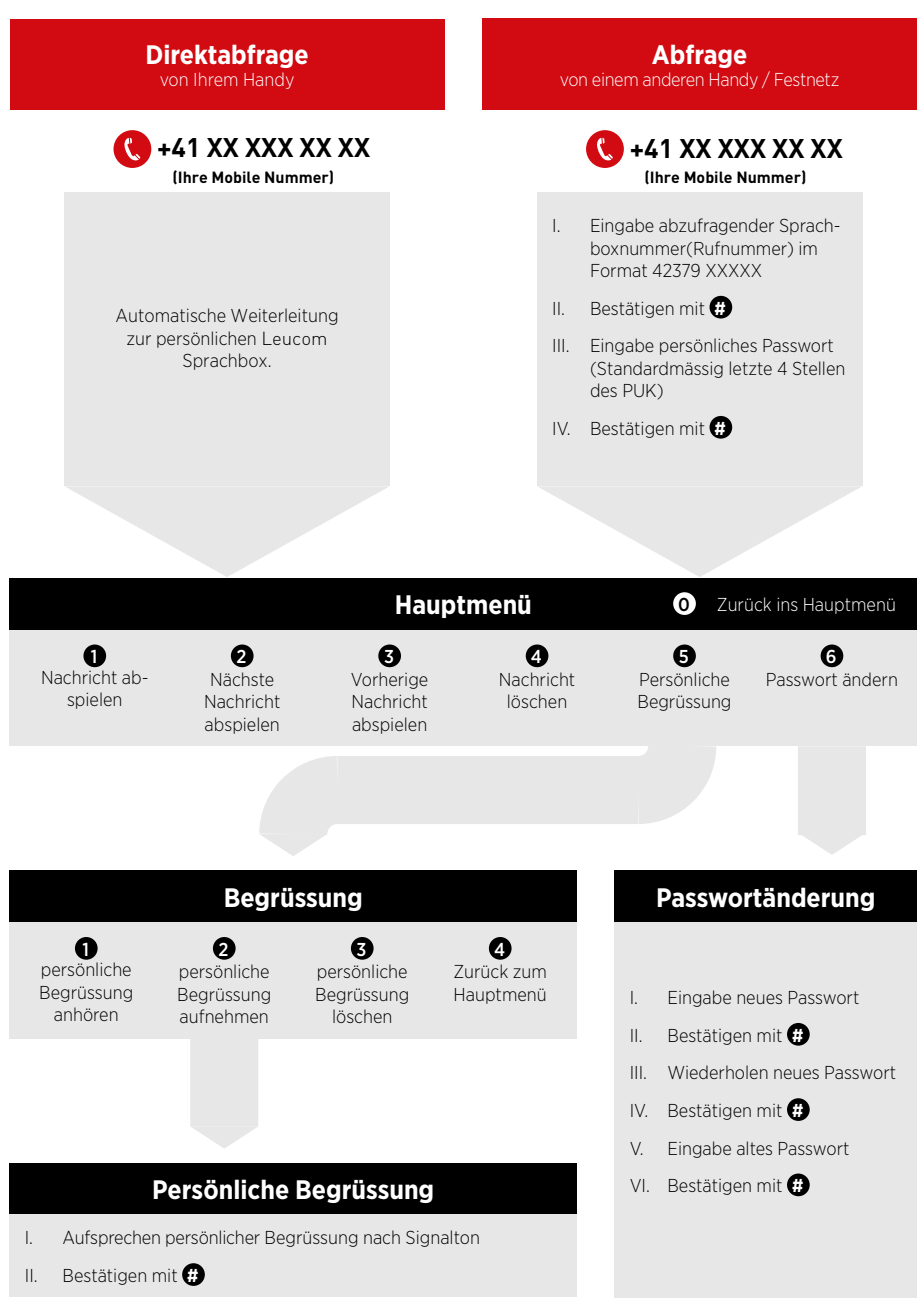

Von der Xtracard auf die Leucom Sprachbox ist die Weiterleitung nicht möglich.